**From:** Conner, Dede - KDE Division Director **Sent:** Tuesday, September 5, 2023 1:58 PM **To:** All State KSIS Contacts **Subject:** KSIS Notification: Release of Campus.2331 and Campus.2335 Scheduled for September 13

KSIS Contact,

Please be advised that KDE has confirmed the combined release of **Campus.2231 and Campus.2335** to start **Wednesday, September 13, at 7:00 p.m., (Central)/ 8:00 p.m. (Eastern)**. Infinite Campus will be temporarily unavailable during the update process. Please contact Lisa Keeter or DeDe Conner if you have any questions or concerns about the update schedule.

See the [Kentucky 2331 release notes](https://kb.infinitecampus.com/help/release-pack-campus2331-july-2023#kentucky) for state specific items and [Campus.2331](https://kb.infinitecampus.com/help/campus2331) for the full manifest of changes. View the [recorded 2331 training session](https://university.infinitecampus.com/lms/index.php?r=site/sso&sso_type=saml&sso_auth_mode=oauth2&sso_target=hydra) for an overview of the general updates in the release.

See the [Kentucky 2335 release notes](https://kb.infinitecampus.com/help/release-pack-campus2335-august-2023#kentucky) for state specific items and [Campus.2335](https://kb.infinitecampus.com/help/campus2335) for the full manifest of changes. A [live](https://university.infinitecampus.com/learn/course/21370/live-9723-release-highlights-for-campus2335?generated_by=29484&hash=a9b98a380cd1f6eb1fbe4cb1620abd3b4063ddb6)  [recording will be available](https://university.infinitecampus.com/learn/course/21370/live-9723-release-highlights-for-campus2335?generated_by=29484&hash=a9b98a380cd1f6eb1fbe4cb1620abd3b4063ddb6) Thursday, September 7, 2023, for an overview of the general updates in the release.

Infinite Campus will be removing all NOLOCK (and its equivalent, READUNCOMMITTED) query hints and READ UNCOMMITTED settings from the Infinite Campus code base in Campus.2331. To mitigate the risk of query result inconsistencies, please be prepared to remove any NOLOCK (and READUNCOMMITTED) query hints from your own custom SQL with the release planned for September 13. See [NOLOCK FAQ](https://kb.infinitecampus.com/help/nolock-faq) for more details.

Please share this information with individuals in your district or office as appropriate.

## *Thank you!*

## **Infinite Campus Release Highlights – Campus.2335 Kentucky Specific**

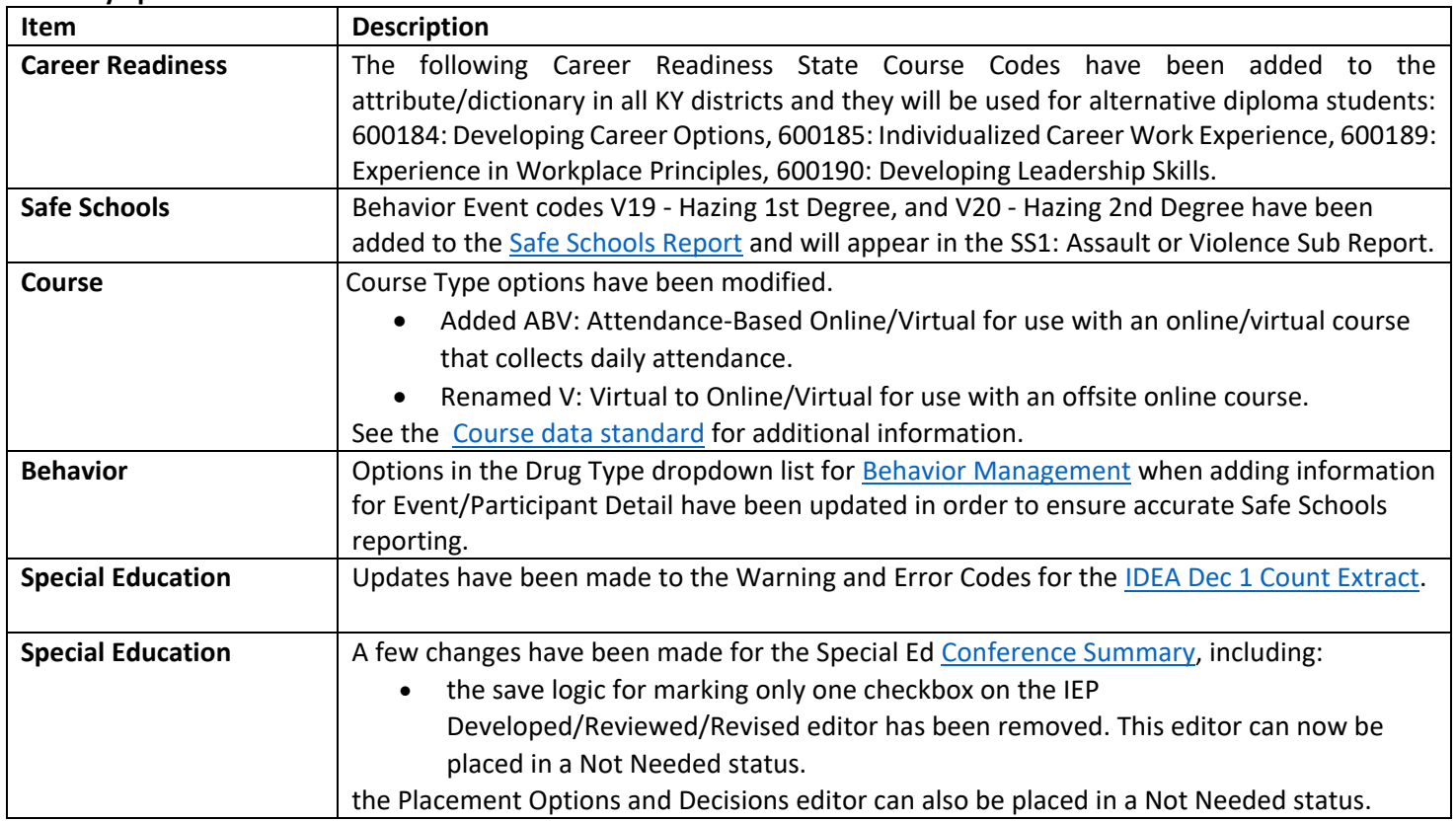

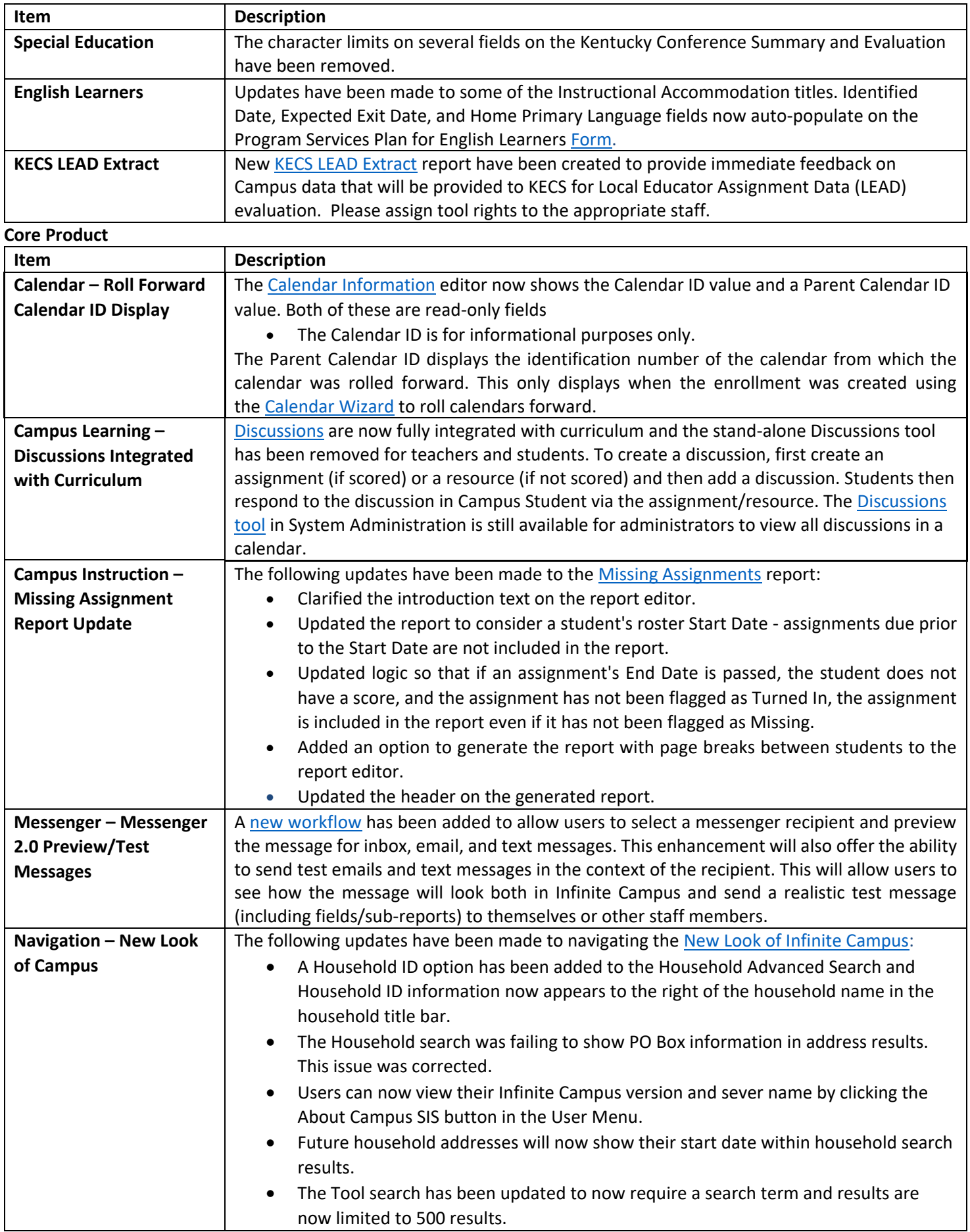

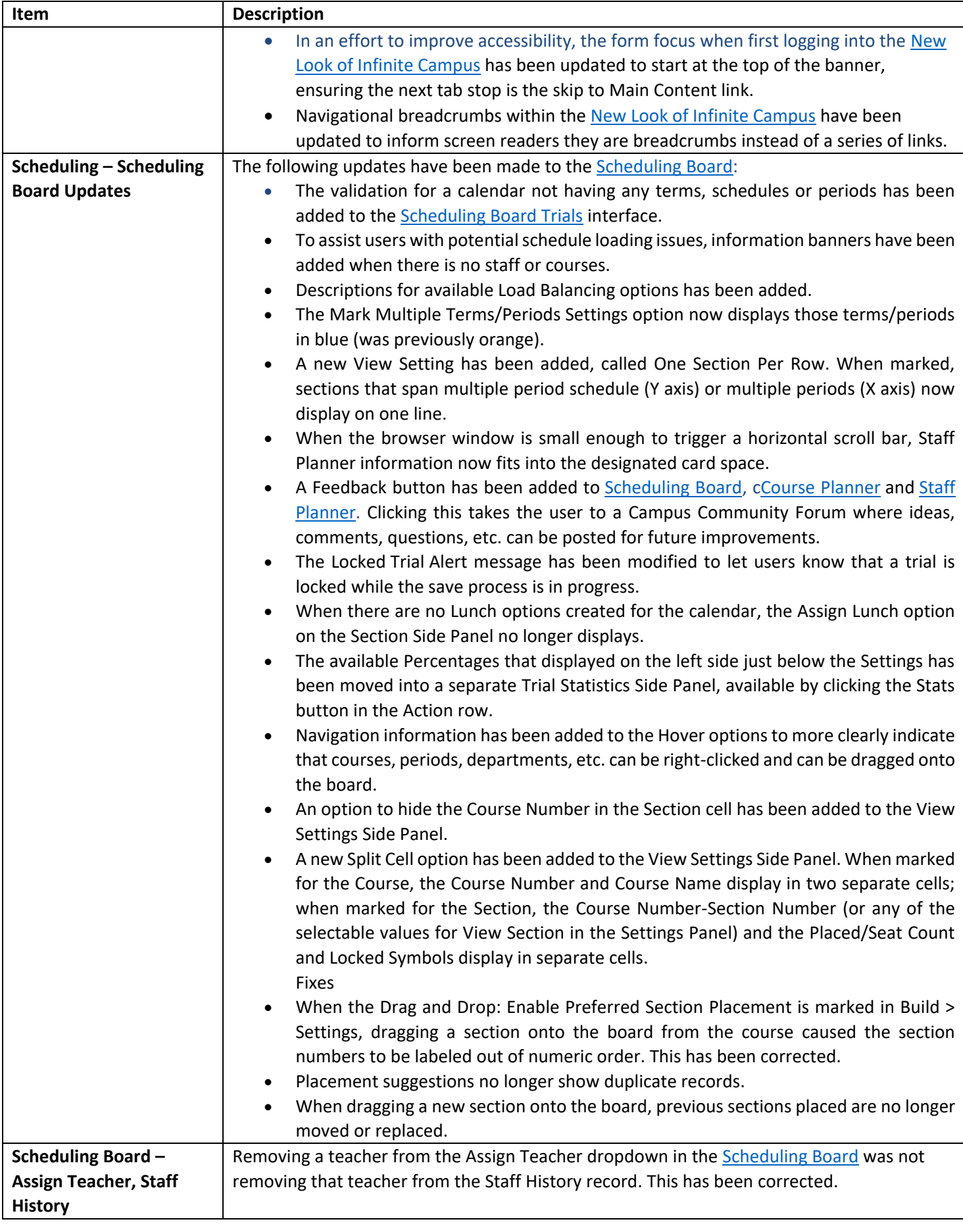

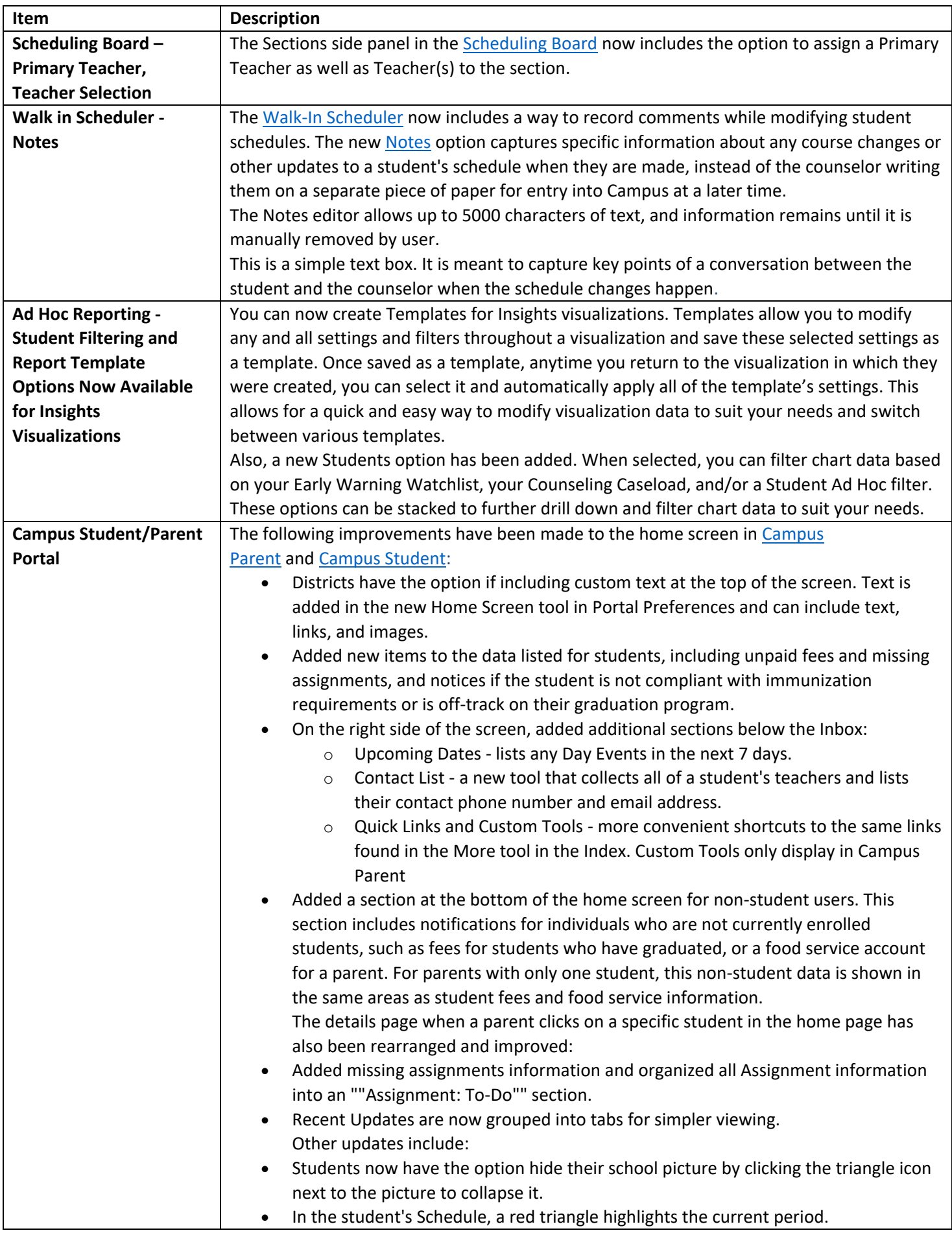

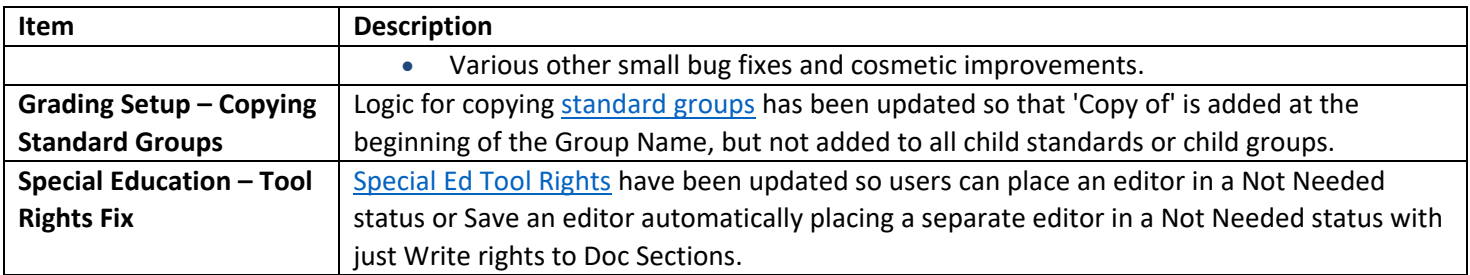

## **Lisa Keeter**

KSIS Systems Engineer IT Division of School Data Services Office of Education Technology

Phone: (502) 564-2020 Ext. 2462 Email: [lisa.keeter@education.ky.gov](mailto:lisa.keeter@education.ky.gov) 300 Sower Blvd., 4NE36 Frankfort, KY 40601

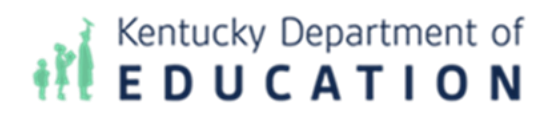

*This email may contain confidential data or information and is intended solely for the use of the individual or entity to whom it is addressed. If you are not the named addressee you should not disseminate, distribute, or copy this e-mail, and you are requested to notify the sender immediately.*